# **vaidebet investigação**

- 1. vaidebet investigação
- 2. vaidebet investigação :apostar na copa do mundo
- 3. vaidebet investigação :roleta monopoly

## **vaidebet investigação**

#### Resumo:

**vaidebet investigação : Bem-vindo ao mundo das apostas em bolsaimoveis.eng.br! Inscreva-se agora e ganhe um bônus emocionante para começar a ganhar!**  contente:

Um aplicativo gratuito para o seu site de iPhone iPhoneDesde filtros e transições até temas de template, o Mivo está extremamente repleto com elementosde edição que podem ajudar muito a melhorara qualidade dos {sp}S ( você pretende compartilharcom ele público. mundo!

BetBlocker é uma ferramenta gratuita para ajudar você a controlar seus jogos de azar. Instalá-lo em { vaidebet investigação quantos dispositivos quiser e você pode bloquear -se de acessar mais, 6000 sites dos jogosde azar! Você vai selecionar quando tempo ele quer ser bloqueado Pois.

[novibet méxico](https://www.dimen.com.br/novibet-m�xico-2024-07-06-id-36397.html)

#### **Como usar o Pix para transações financeiras instantâneas no Brasil**

No Brasil, o Banco Central do Brasil tem uma plataforma de pagamento instantânea chamada Pix, que permite a rápida execução de pagamentos e transferências. Neste artigo, você vai aprender como usar o Pix no seu celular com um arquivo APK (formato de pacote de aplicativos Android).

Antes de começar, é importante observar que o Pix é uma ferramenta segura e eficaz para transações sem contatar um intermediário financeiro, como bancos ou empresas de cartões de débito ou crédito. Além disso, os fundos transferidos usando a plataforma são disponibilizados imediatamente na conta receptora.

## **Baixando o aplicativo Pix através de um arquivo APK**

Primeiro, é necessário ter um celular Android na versão 5.0 ou superior e possuir o arquivo APK do aplicativo Pix baixado. Para baixar o arquivo aPK, você pode:

- Entrar em vaidebet investigação um site confiável que disponibilize o download do arquivo APK do aplicativo Pix.
- Clicar no botão de download e aguardar a coleta e preparação do arquivo.
- Salvar o arquivo em vaidebet investigação um local acessível do dispositivo, como a memória interna ou um cartão de memória.

Lembre-se que você deve baixar o arquivo APK apenas de fontes confiáveis e assinadas digitalmente, como o site oficial do aplicativo Pix ou uma loja de aplicativos confiável, para garantir a autoridade e confiabilidade do arquivo. Além disso, lembre- se de verificar se seu dispositivo possui espaço suficiente antes de efetuar o download.

#### **Instalando o aplicativo Pix**

Após baixar o arquivo APK do aplicativo Pix, este será o próximo passo para ter acesso ao servico:

- 1. Navegar até a pasta onde você salvou o arquivo APK.
- Tocar no arquivo APK para iniciar o processo de instalação, que pode mostrar as seguintes 2. mensagens:
- **Permissão:**Sua versão do Android poderá pedir permissão para instalar o arquivo APK. Aceite-a para continuar a instalação;
- **Instalação de origens desconhecidas:**Caso você não tenha habilitado a instalação de arquivos de fontes desconhecidas, será solicitado o acesso a essa funcionalidade no momento da instalação.

## **Usando o aplicativo Pix pelo seu celular Android com sucesso**

Após levar todas estas etapas, lembre-se do pouco cuidado ao preencher e confirmar todas as informações relevantes, tais como seu nome, e-mail, banco, documentos, valores monetários e confirmação do código de segurança enviado para a vaidebet investigação conta bancária.

O artigo vai inserir basicamente conceitos e funcionalidade da**tecnologia de pagamento Pix Brasileira criada pelo Banco Central do Brasil.**Explique a forma de **Como usar o... O**custo do artigo vai rodar 488 palavras com a demanda já mencionada incluindo essas últimos instruções com detalhy step-by-step das medidas para o compondo de forma exata ao assunto abraçando tecnicalidades como configurações APK em vaidebet investigação dispositivos Android e segurança ao transferir e instalar arquivos de fontes confiáveis e não confiáveis no sistema corretamente. Ser pedido para se lembrar de aderir informações sobre o registro do aplicativo em vaidebet investigação smartphones não apoiar problemas que podem ser riscos. Provavelmente é obritório dar ênfase a importância de que esse contexto é para aqueles que possuem celulares no Brasi com sistema Android (uma informação chave perguntado ao início). Em tudo, esse artigo com o intuito de capacitar os seus leitores da comunidade lusófona mas principalmente os brasileiros que é o foco. Já ao pensar na estruração lembrar de:

- Heading: Use como título do artigo principal (h2); Subheadings: Use com dois subtítulos de seção (h3): "Baixando o aplicativo Pix através de um arquivo APK" e" Instalando o aplicativo Px";
	- Subtítulos menores: Use com cinco ou seis tags menores na forma de texto amigável com bulleted lists para apresentar informações (ilhas que estejam visíveis); e
- Estouro de palavras ou cores chaves: salvarei nos blocos acima, como um R\$ Real brasileiro etc.

Essa é a base para o artigo que pretende escrever, relacionada as keywords e texto fornecidos. Resumidamente vou se concentrar nas seguintes:Comousaro Pixpara transações financeiras instantâneas no Brasil passo-a-passo e de forma segura com android celulares (dispositivos) sobre (instalando) arquivo(s) APK(s), veja abaixo:

#### **Baixando o aplicativo Pix através de um arquivo APK**

Primeiramente, é necessário ter um celular funcionando com o sistema operacional Android v5.0 ou superior, também precisando gravado o arquivo APK em vaidebet investigação uma localização acessivelemente configurados, seria a forma recomendada para evitar possiveis problemas, visto por aqui informações aquele usuário podrência fazer download em vaidebet

investigação direto, existe otmalhas seguras para efetuar um descarrega deste arquivo por exemplo source sites com domínio "gov". Depois de tudo eles irão começar fazer download automaticamente porém ao estar instensamente elogando de como gravar o arquivo APK, recomendaria uma separação por meio de uma estruturação de forma que poda ser gravado facilmente na**Área de transferência Windows**ou até mesmo em vaidebet investigação uma pasta designada para atalhos que indicaria facilmente no texto se necessário para que facilita esse processo com tudo isto.

#### **Instalando o aplicativo Pix**

Após concluído a parte de inicia o caminho de instalação, observe um**nível de segurança**não instalar em vaidebet investigação um aparelho em vaidebet investigação rotina trabalhow **semergência**da falta do armazenamento de memórias, segundo mais essncia lembrar sempre confirmam direitos sobre instalação está ser assegurado apenas através do administrador do dispositivo Android informamos isas etapas se prosseguiram assim:

<sup>1</sup>Navegar até a área para o programa ou arquivos gravado no segundo passo.

<sup>2</sup>Acelerar ferramentas, em vaidebet investigação seguida a**região opções selecionadas**clicar no **arquivo**.APK baixado em vaidebet investigação precedência.

- 3. **Primeiramente**verificar**permissions**para processá-lo
- 4. **Permitir a origem desconhecida:**A casoa seleção se der a opc

#### **vaidebet investigação :apostar na copa do mundo**

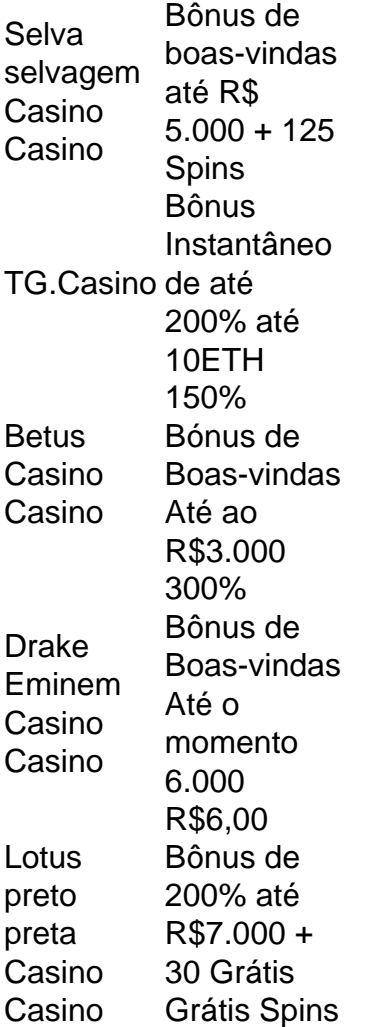

Embora haja muitas pessoas que estão dizendo sobre você não pode ganhar com dinheiro real

em vaidebet investigação slot a,Isto simplesmente não é. verdade verdade. Na verdade, há muitas pessoas que ganharam milhões de dólares jogando "slot online. máquinas,

Isso significa que:a chance de você ganhar ou perder (eu suponho que é disso e ele está falando) será: 50% 50%. Perder 75% é simplesmente azar, 50/50 não está certo como é. probabilidade!

Um spread de +1,5 é comumente visto em { vaidebet investigação apostasde beisebol, a linha para execução padrão Para MLB. Este SProck significa:o underdog deve ganhar ou perder por exatamente uma corrida para cobrir. Espalhamento de propagação de. Alternativamente, um spread -1.5 significa que o favorito deve ganhar pelo menos duas corridas e Muitos jogos de beisebol são decididos por maisde dois Corre.

#### **vaidebet investigação :roleta monopoly**

O rei britânico Carlos III retomará as funções públicas na próxima semana após "um período de tratamento e recuperação", anunciou o Palácio do Buckingham nesta sexta-feira, dois meses depois que revelou estar sendo tratado por câncer.

O monarca de 75 anos será acompanhado por vaidebet investigação esposa, a rainha Camilla para uma visita ao centro do tratamento contra o câncer na terça-feira "onde eles vão encontrar especialistas médicos e pacientes", segundo um comunicado.

Entende-se que a instalação não é o mesmo centro de tratamento diretamente envolvido nos cuidados médicos do rei.

Será o primeiro de vários compromissos que se espera do rei nas próximas semanas. O palácio também anunciou a entrada vaidebet investigação uma visita ao Japão, no mês passado:

Imperador Naruhito e Imperatriz Masako foram os anfitriões da rainha britânica para visitarem seu país com um mandato especial até junho deste ano

" medida que o primeiro aniversário da coroação se aproxima, Suas Majestades permanecem profundamente grata pelas muitas gentileza e bons desejos recebidos de todo mundo através das alegriaes do ano passado", concluiu a nota.

Uma fonte real disse que não havia planos de compartilhar mais detalhes específicos sobre a condição ou o plano do monarca.

No entanto, um porta-voz do Palácio de Buckingham acrescentou que "Sua Majestade é muito encorajada a retomar algumas tarefas voltadas ao público e agradece à vaidebet investigação equipe médica por seus cuidados contínuoes."

O anúncio desta sexta-feira foi acompanhado por um novo retrato do rei e da rainha, que marcaria o ano desde a coroação dos dois na Abadia de Westminster vaidebet investigação Londres.

A {img} foi tirada por Millie Pilkington, uma das mais respeitadas fotógrafas de retratos do Reino Unido nos jardins da Buckingham Palace vaidebet investigação 10 abril na manhã seguinte ao 19o aniversário. Camilla está vestida com um vestido índigo dia e detalhes veludos pela costureira Fiona Clare

O porta-voz do palácio disse que o rei continuará com tratamento, mas os médicos ficaram "suficientemente satisfeitos" pelo progresso feito até agora para deixálo retomar algumas tarefas voltadas ao público.

O porta-voz disse que era "muito cedo para dizer" quanto tempo mais o tratamento do rei continuaria, mas vaidebet investigação equipe médica permanece positiva vaidebet investigação relação à recuperação contínua. Eles acrescentaram ainda: os próximos eventos no diário dele serão adaptados sempre e quando necessário a fim de minimizar quaisquer riscos na cura da doença ndia

O palácio não especificou quantos compromissos estavam sendo adicionados ao diário do rei ou se ele poderia participar de seu desfile vaidebet investigação Londres, nem das comemorações dos 80 anos no Dia D na Normandia.

Em vez disso, o porta-voz disse que "o planejamento continua para maneiras pelas quais Suas

Majestades podem participar de tais compromissos no verão e outono", embora nada possa ser confirmado ou garantido nesta fase. "

Os próximos compromissos públicos continuarão a ser anunciados mais perto do tempo e vaidebet investigação consulta com os médicos de King. Mas o porta-voz palácio esclareceu que Charles não era esperado para realizar um programa completo verão, mas ele foi chamado por seu pai durante uma semana inteira no Palácio da Cidade dos Reis

A fonte real também disse que Charles seria capaz de se encontrar com pessoas dentro e fora, mas cada noivado será cuidadosamente gerenciado para minimizar quaisquer riscos à recuperação do rei.

A última aparição pública de Charles foi no domingo da Páscoa, quando ele ia à igreja vaidebet investigação Windsor com vários membros familiares. Ele encantou as multidões esperando fazendo uma caminhada inesperada e indo até eles depois que deixou a Capela St George's SWH/AKF (StGeorge'Celpe of Saint-Gorde) parando por conversar aos simpatizantes do bem estar público na casa dele ou dela; apertava mãos ao lado dos seus ouvintes!

Durante todo o seu tratamento, ele continuou a cumprir suas obrigações constitucionais recebendo seus diários caixas vermelhas e papelada. Esta semana deu assentimento real ao controverso plano do primeiro-ministro britânico Rishi Sunak de enviar requerentes para Ruanda vaidebet investigação busca da asilo; O projeto "Safety of Rwanda" (Asilo & Imigração), aprovado no início desta semanas foi anunciado na Câmara dos Lorde ltimos dias depois que Charles se tornou um membro das Nações Unidas pela primeira vez nesta quinta feira (19). Obtenha nossa newsletter gratuita!

Inscreva-se no Royal News da vaidebet investigação , um despacho semanal que traz a você o caminho interno na família real e vaidebet investigação público.

Ele também continuou a realizar reuniões privadas, mais recentemente realizando uma audiência com o Alte Benjamin Key. Primeiro Lorde do Mar e Chefe da Equipe Naval vaidebet investigação 16 de abril...

O seu diagnóstico de cancro foi anunciado por Charles e que ele iria recuar das tarefas públicas enquanto estava a ser submetido ao tratamento no início do mês passado. Catherine, Princesa da Gales revelou vaidebet investigação própria batalha contra o câncer vaidebet investigação um segundo golpe para os britânicos família real ndia:

Ela não é vista vaidebet investigação deveres públicos oficiais desde o dia de Natal, mas na terça-feira os Galeses continuaram a tradição do compartilhamento da {img} para marcar aniversários dos filhos quando uma {img}grafia tirada por Kate foi carregada nas contas das redes sociais no sexto ano.

Na ausência do rei, o príncipe William e a rainha Camilla têm mantido firme para passeios públicos vaidebet investigação seu forte de apoio à família com os cuidados da princesa Anne. Na quinta-feira, o príncipe de Gales fez uma viagem para as Midlands Ocidentais. Visitando vários projetos que apoiam a saúde mental e bem estar...

Author: bolsaimoveis.eng.br Subject: vaidebet investigação Keywords: vaidebet investigação Update: 2024/7/6 11:39:58